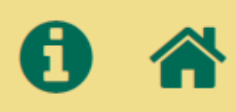

# Con la herramienta ClimaDAT podrá realizar simulaciones de producción de piña en montes de las provincias de Valladolid, Segovia y Ávila

A continuación podrá elegir entre los diferentes módulos de simulacion disponibles: simulación sobre montes incluidos en PLANFOR o sobre montes cuyos datos forestales sean definidos por el/la usuario/a.

Para mas información sobre las simulaciones empleadas, consulte aquí las bases del modelo científico empleado.

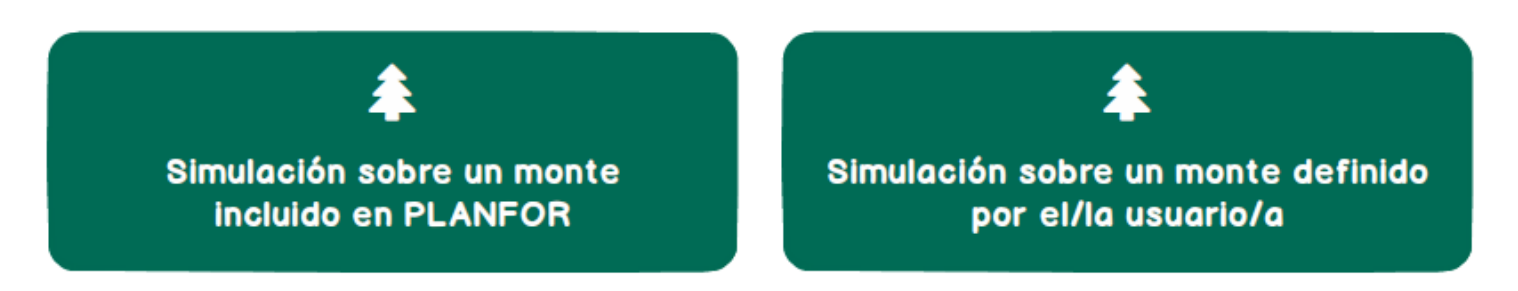

## Financia

El grupo operativo PINEA ha recibido para su proyecto de innovación una subvención de 565.999,54€. El importe del proyecto es cofinanciado al 80% por el Fondo Europeo Agrícola de Desarrollo Rural (FEADER) y al 20% por fondos de la Administración General del Estado (AGE), tal como se establece en el Real Decreto 169/2018, de 23 de marzo.

El organismo encargado del contenido es el GO PINEA.

La Dirección General de Desarrollo Rural, Innovación y Formación Agroalimentaria (Ministerio de Agricultura, Pesca y Alimentación) es la autoridad de gestión encargada de la aplicación de la ayuda del FEADER y nacional correspondiente.

#### Comisión Europea: Área de Agricultura y Desarrollo Rural

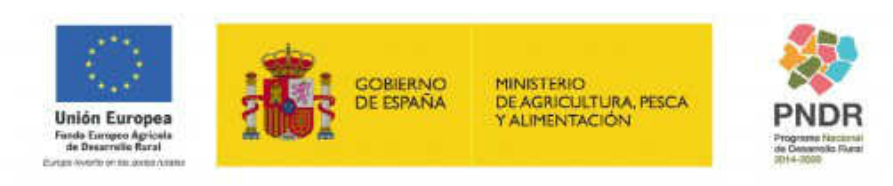

Socios

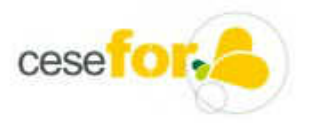

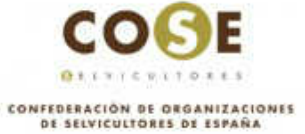

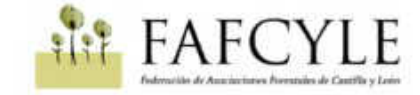

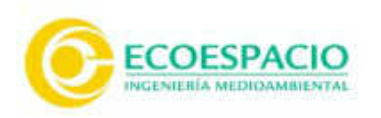

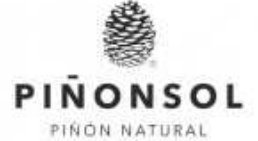

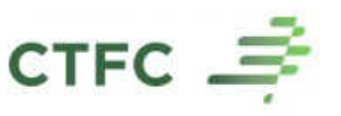

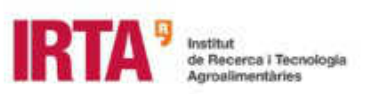

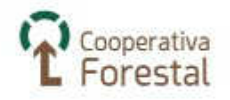

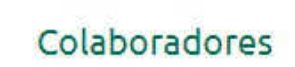

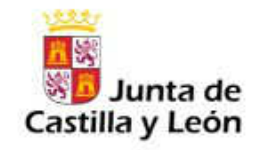

Generalitat de Catalunya Departament d'Acció Climàtica,<br>Alimentació i Agenda Rural

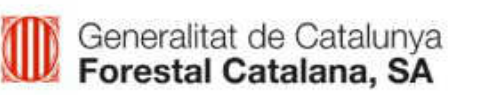

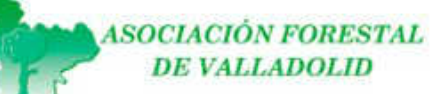

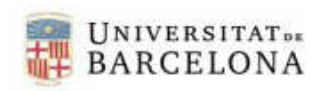

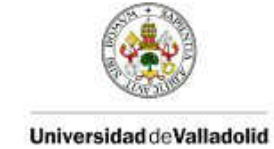

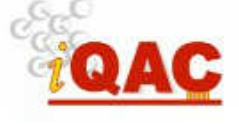

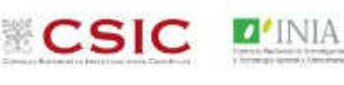

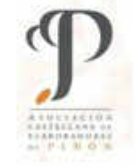

© 2021 Go Pinea - Política de Privacidad - Aviso legal

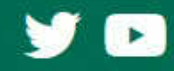

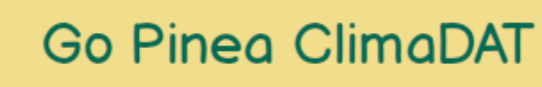

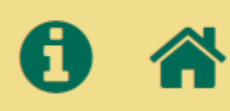

## Simulación sobre un monte PLANFOR

A continuación deberá elegir un modelo de simulación y seleccionar un monte PLANFOR sobre el mapa.

Para mas información sobre las simulaciones empleadas, consulte aquí las bases del modelo científico empleado.

### Modelo de simulación

Seleccione el modelo de simulación a emplear:

- ☑ Simulación con datos climáticos procedentes de AEMET ←
- $\Box$  Simulación con datos climáticos definidos por el/la usuario/a  $\bigoplus$
- $\Box$  Simulación a partir de datos climáticos de proyecciones sobre diferentes escenarios climáticos  $\bigoplus$

### Localización

Seleccione un monte PLANFOR sobre el mapa; se incluyen todos los montes con pino piñonero con datos en PLANFOR para las provincias de Valladolid, Segovia y Ávila:

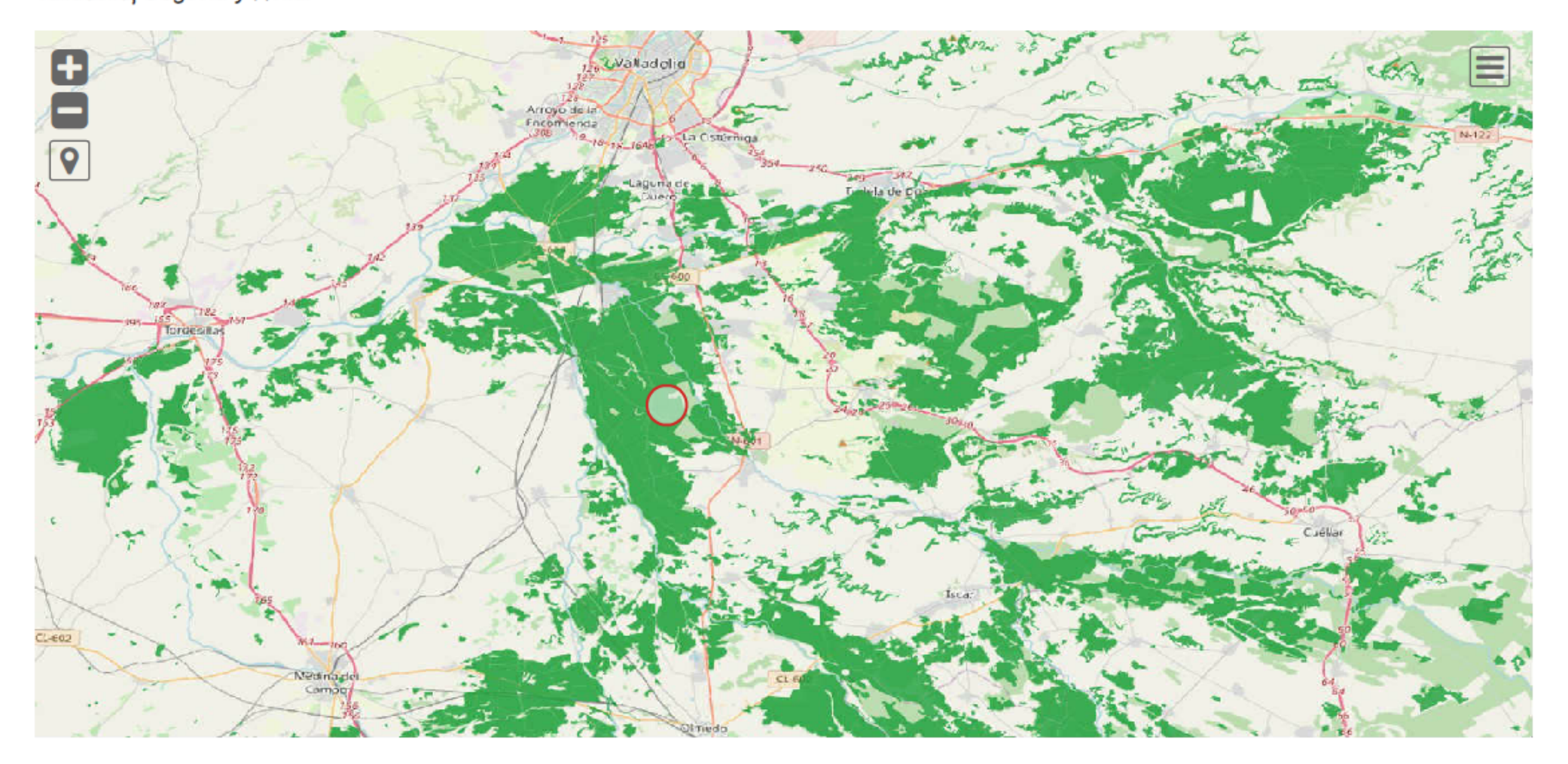

### Campaña de simulación

Indique el campaña para la que se generará la simulación

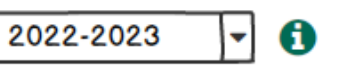

Calcular simulación

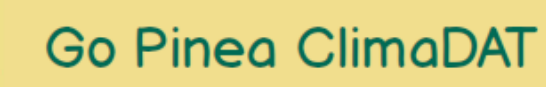

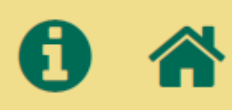

# Simulación sobre un monte definido por el/la usuario/a

A continuación deberá indicar la ubicación del monte a simular y las variables de caracterización forestal del mismo. Los cálculos se realizarán tomando como referencia las variables meteorológicas procedentes de AEMET.

Para mas información sobre las simulaciones empleadas, consulte aquí las bases del modelo científico empleado.

### Localización

Seleccione la ubicación del monte sobre el mapa de las masas de pino piñonero de Valladolid, Segovia o Ávila:

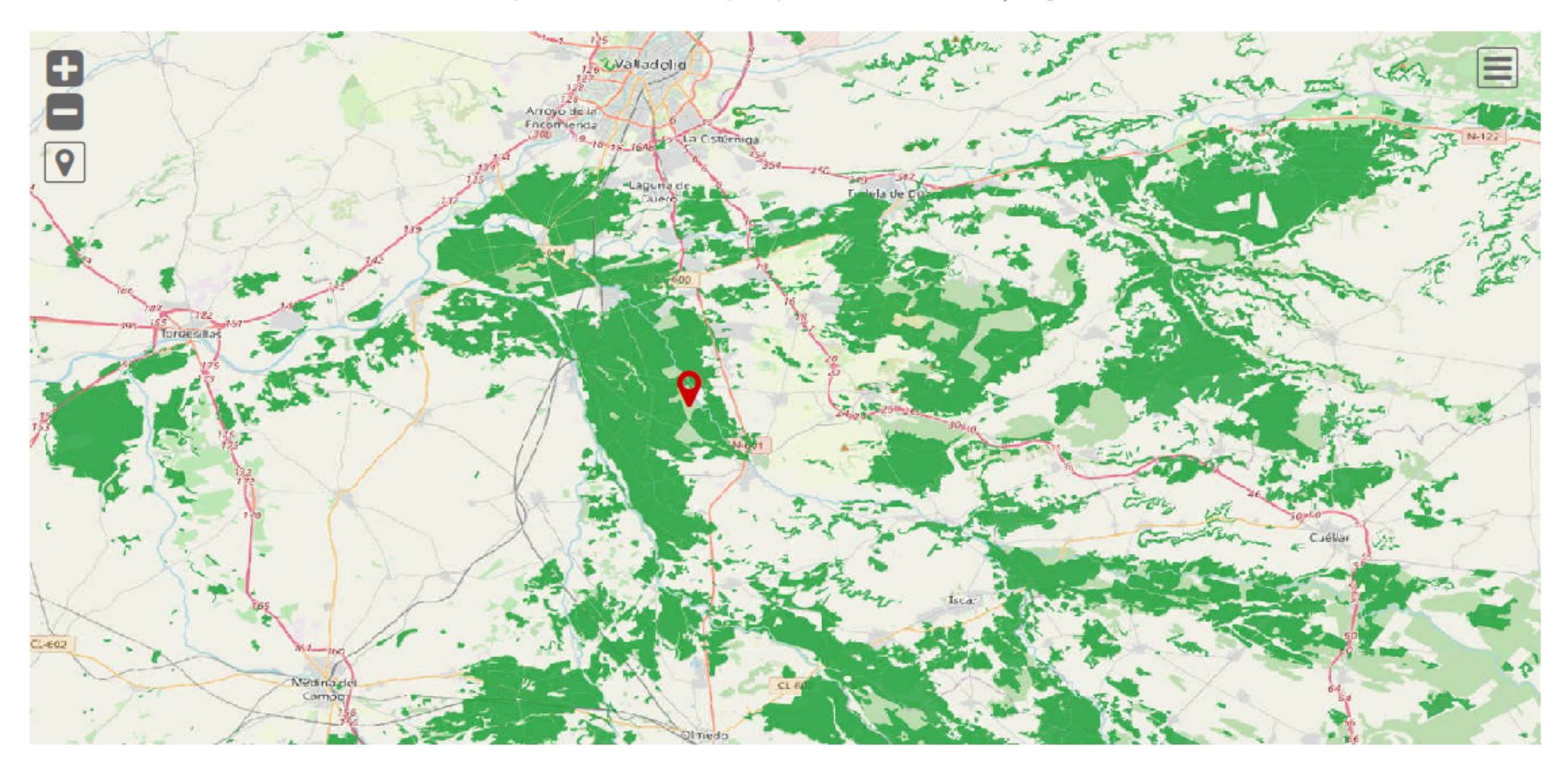

## Caracterización forestal

Cumplimente los valores de caracterización forestal de su monte:

Superficie monte (Ha)

105.82

 $\mathbf 6$ 

Nº pies por cada clase diamétrica (por Ha): 0

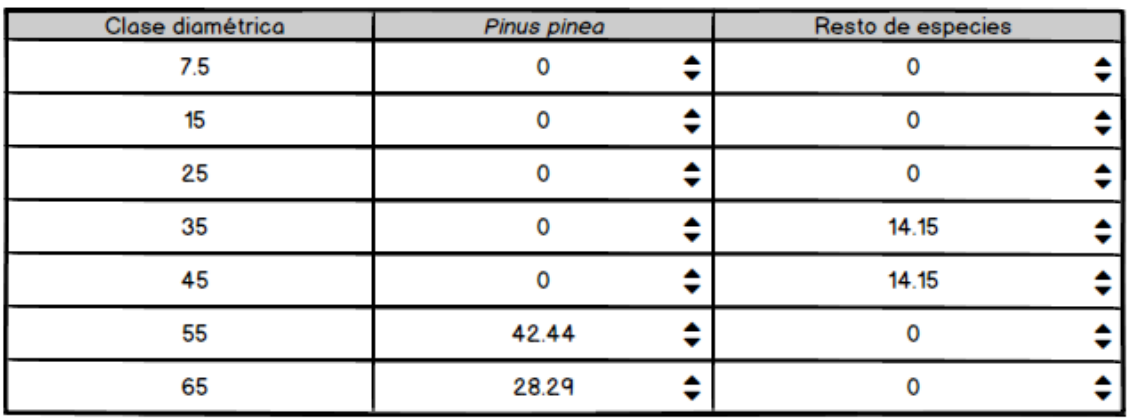

### Campaña de simulación

Indique el campaña para la que se generará la simulación

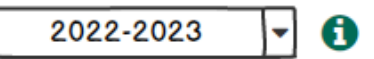

Calcular simulación

© 2021 Go Pinea - Política de Privacidad - Aviso legal

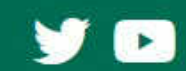

## Resultados de la simulación sobre un monte definido por el/la usuario/a

Producción estimada de piña para el monte simulado en la campaña 2022-2023:

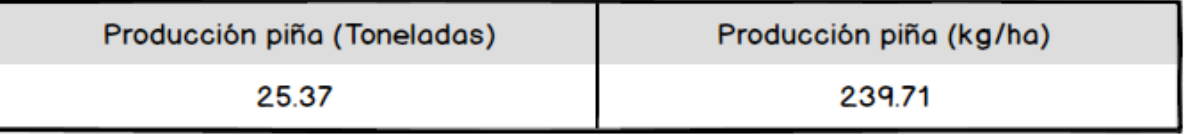

Evolución de la producción estimada de piña para el monte simulado en las 4 campañas anteriores:

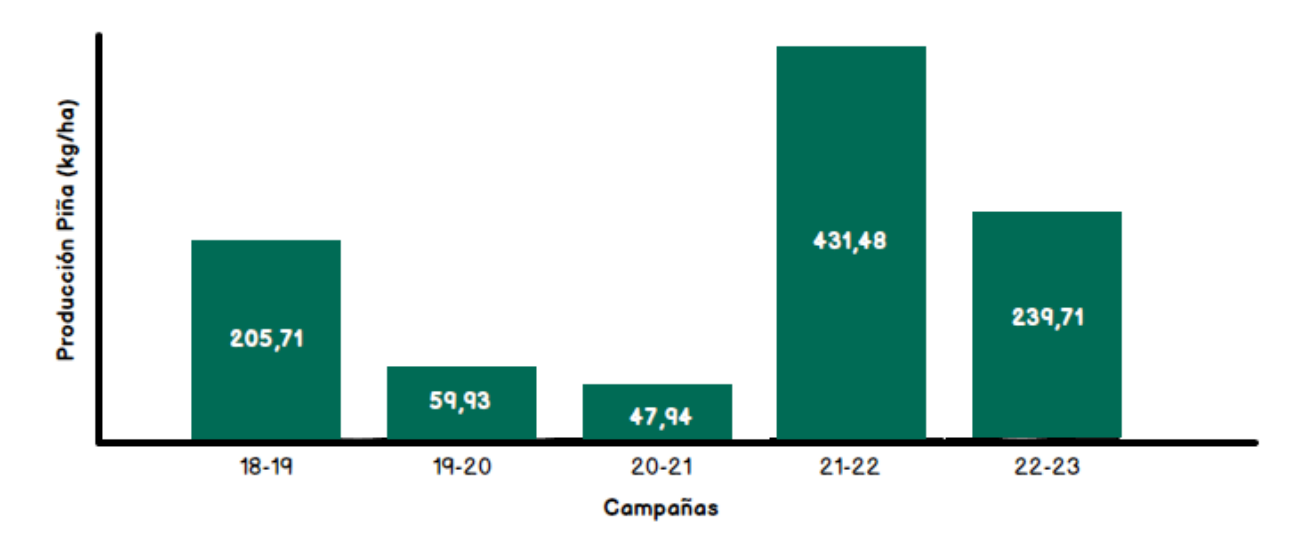

## Parámetros definidos por el/la usuario/a

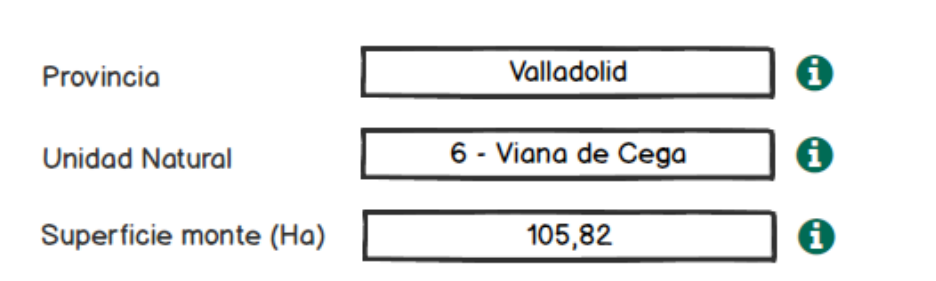

### N° pies por cada clase diamétrica (por Ha): ♦

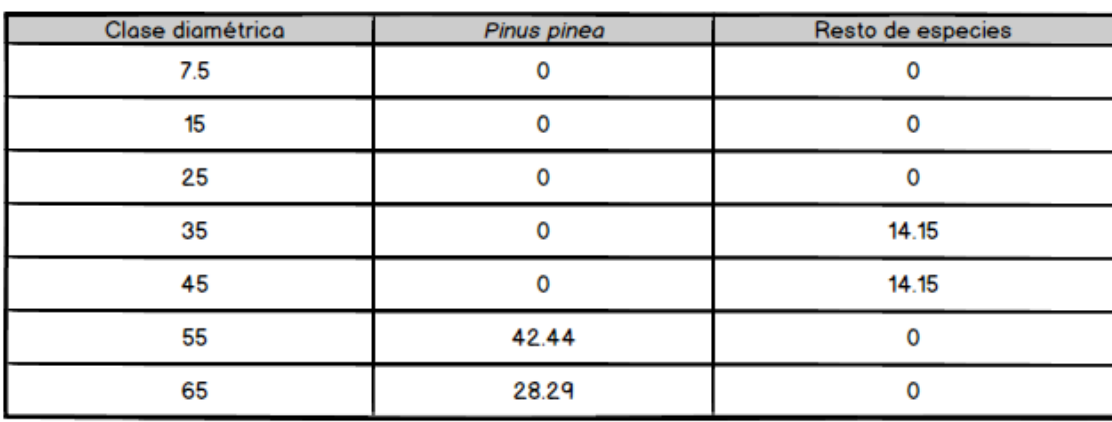

#### 2022-2023

0

## Otros parámetros de simulación

### Datos climáticos 6

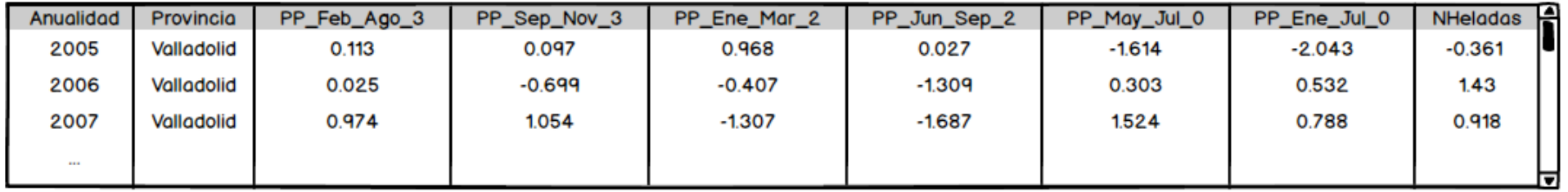

#### Unidades naturales **O**

### Clases diamétricas

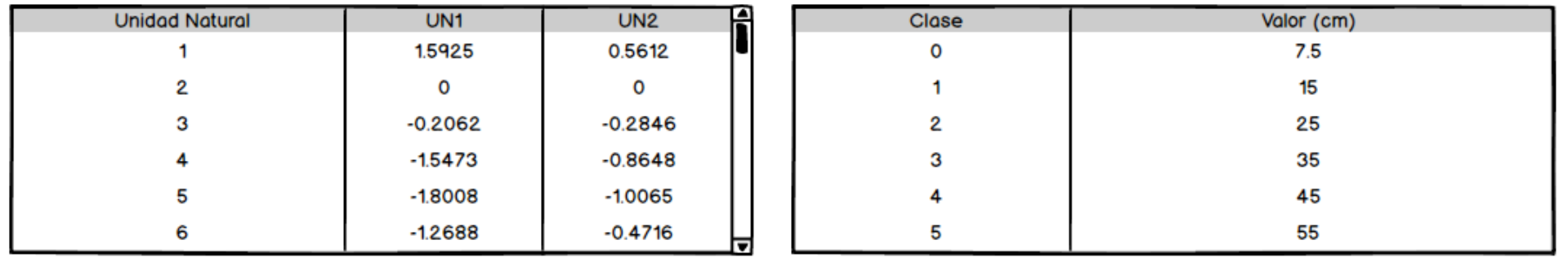

## Descarga datos simulación

## Nueva simulación

© 2021 Go Pinea - Política de Privacidad - Aviso legal

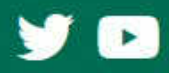